Rhpc: An R Package for High Performance Computing Ei-ji NAKAMA and Junji NAKANO COM-ONE Ltd., Japan and The Institute of Statistical Mathematics, Japan

at SC13 on 17-22 November 2013, Denver, Colorado, USA

#### Introduction

R is a widely used free software environment for statistical computing and graphics. Recently, high performance computing (HPC) using  $\bf{R}$  easily and efficiently is strongly required. To realize it in a better way, we provide a new  **package for efficient computing using MPI.** 

The snow (Simple Network of Workstations) package by Tierney et al. can use PVM, MPI, NWS as well as direct networking sockets. As it is implemented mainly in  $\bf{R}$  language, it has

The **Rmpi** package offers access to numerous functions of MPI API, and a number of **R**-specific extensions. However, it is difficult to use for novice HPC users.

### Existing parallel environments of R for HPC

The **multicore** package provides a way of running parallel computations in  $\bf{R}$  on just one machine with multiple cores by using operating system functions.

#### • snow

some inefficiency.

#### • Rmpi

In Rhpc, we use MPI without using Rmpi and utilize collective communication as much as possible. Worker process is written by Embedding R. Main functions are:

 $\bullet$  Rhpc\_worker\_call ( $\sim$  snow::clusterCall)

### • multicore

## Objectives of Rhpc

Data has become very huge in amount and complicated in structure. To manipulate such data, parallel computing is the most useful tool at present. Although R has several packages for parallel computing as above, they are not well optimized for supercomputers.

We hope to improve the functionality and efficiency of the existing parallel computing functions mainly for supercomputers.

## Overview of Rhpc

• Rhpc lapply (∼ snow::clusterApply)

• Rhpc lapplyLB (∼ snow::clusterApplyLB)

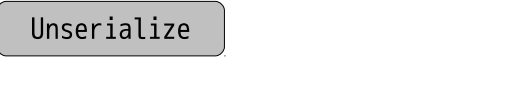

## Fig 1: Rhpc\_worker\_call

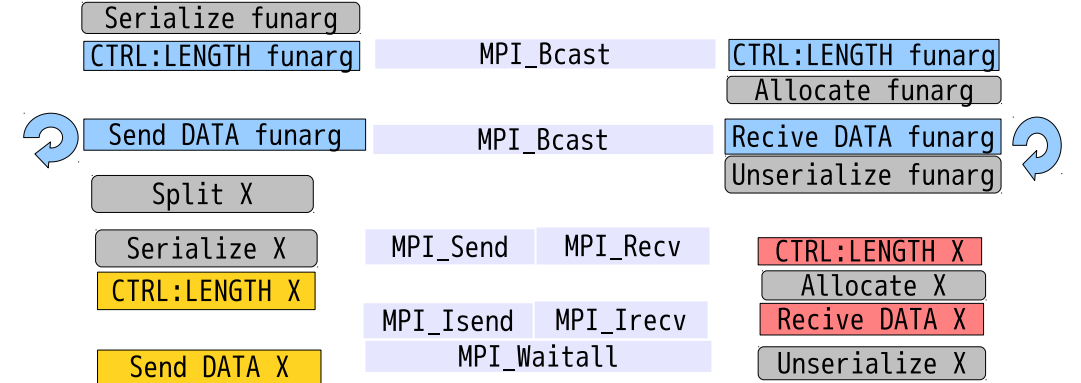

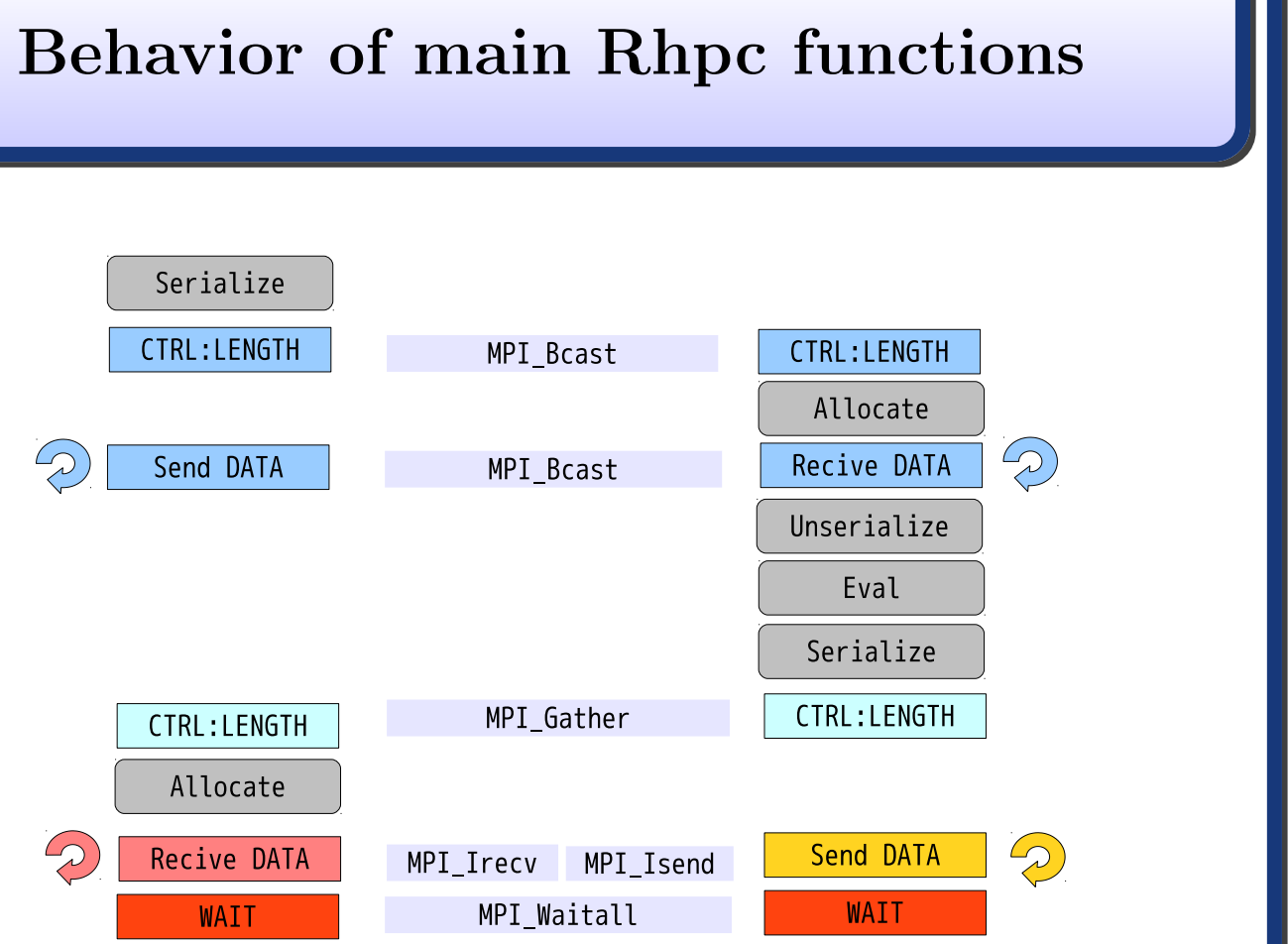

As clusterCall of snow starts workers sequentially, it becomes slow when the number of workers increases. As Rhpc uses collective communication by MPI Bcast, data transportation to workers is still fast even when the number of workers increases.

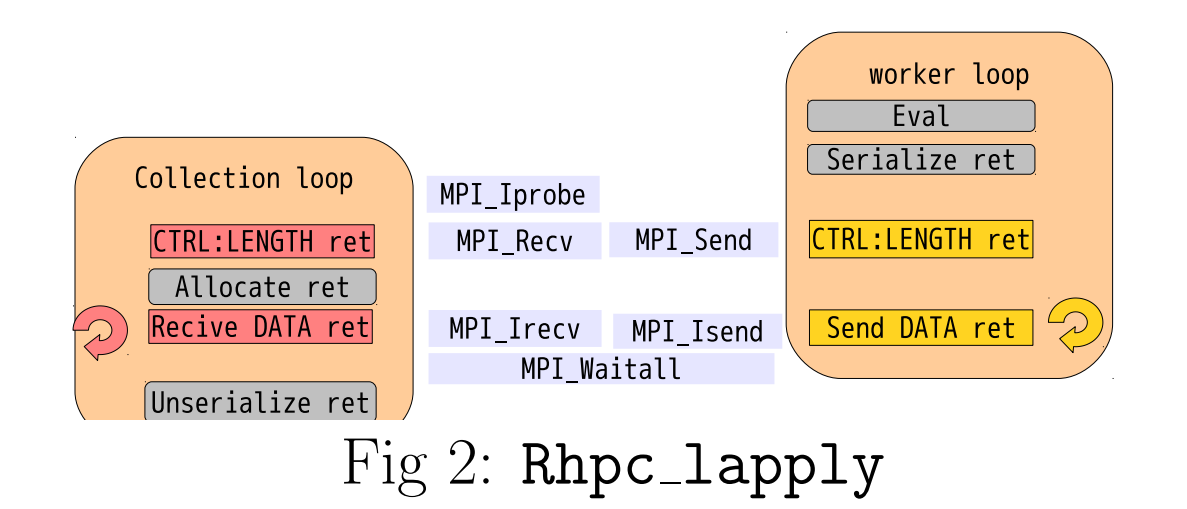

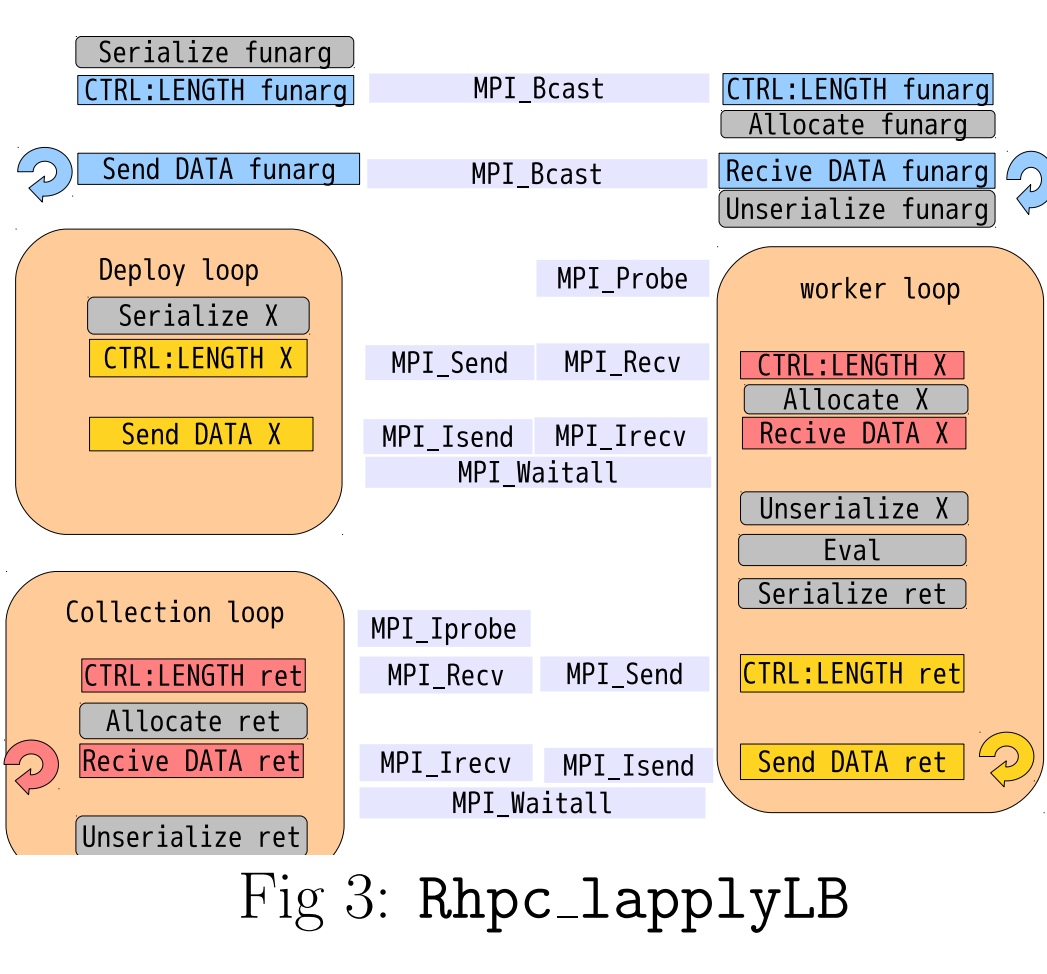

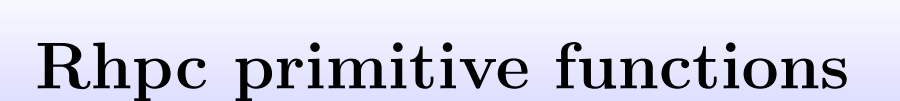

- Client initialization and finalization functions
- Rhpc initialize()
- $-Rhpc\_finalize()$
- Handle function
- Rhpc getHandle([NumberOfWorkers])
- Instructions function for workers
- Rhpc worker call(handle,fun,...)
- Parallel applying function

# – Rhpc lapply(handle,fun,...) – Rhpc lapplyLB(handle,fun,...)

Rhpc miscellaneous functions

## • Rhpc worker call functions

snow and Rmpi are largely written in R language, and are rather slow. As the main part of Rhpc is written in C language, it is efficient.

- Rhpc setupRNG(handle, seed)
- Rhpc Export(handle, names)
- Rhpc EvalQ(handle, expr)

# RhpcBLASctl miscellaneous functions

Control number of threads for R

• Control the number of threads for BLAS, MKL, ACML and GotoBLAS etc.

- blas get num procs()
- blas set num threads(threads)
- Control the number of threads for OpenMP
- omp get num procs()
- omp get max threads()
- omp set num threads(threads)

Examples on supercomputer

[1] 63 > M<-matrix(runif(N^2),N,N) > system.time(Rhpc\_Export(cl,"M")) user system elapsed 1.012 0.116 1.139 > f<-function()sum(M) > all.equal(rep(sum(M), Rhpc\_numberOfWorker(cl)), unlist(Rhpc\_worker\_call(cl,f))) [1] TRUE > Rhpc\_finalize() >

>

> proc.time() user system elapsed 15.559 0.281 16.452

0.045 0.001 0.046 > all.equal(sqrt(1:10000),unlist(ans)) [1] TRUE > Rhpc\_finalize()

Listing 3: Rhpc lapplyLB

> library(Rhpc) Loading required package: rlecuyer > Rhpc\_initialize() > cl<-Rhpc\_getHandle() Detected communication size 64 > system.time( + ans<-Rhpc\_lapplyLB(cl, 1:10000, sqrt)) user system elapsed 0.125 0.001 0.127 > all.equal(sqrt(1:10000),unlist(ans)) [1] TRUE > Rhpc\_finalize()

Loading required package: rlecuyer > Rhpc\_initialize() > cl<-Rhpc\_getHandle() Detected communication size 12 > system.time(TWIX(quality~. ,data=training[,1:12], + topN=c(12,12), method="local", + cluster=cl))  $n = 1685$ Deviance gain and TIC of the best TWIX-tree: 645.3553 0.7482044 Deviance gain and TIC of the greedy tree(Nr.1116): 849.0834 0.7297353 user system elapsed 19.444 0.082 19.534 > Rhpc\_finalize()

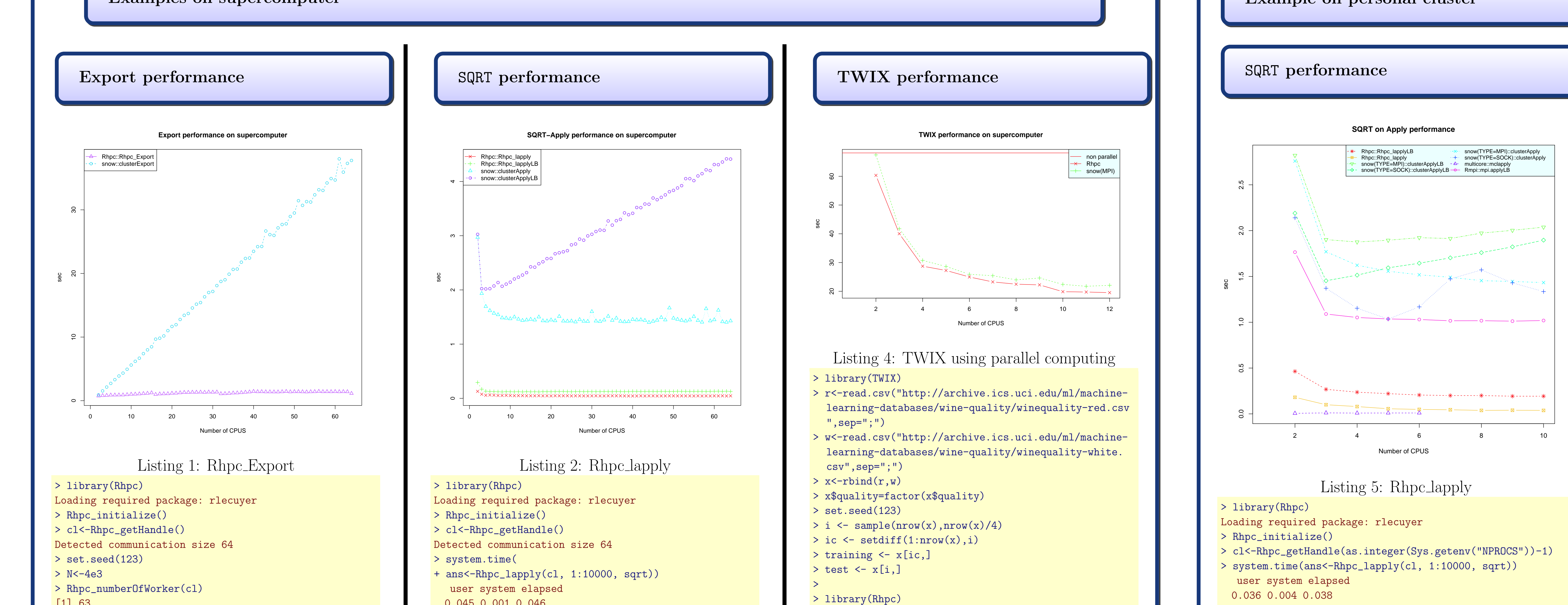

TWIX is a binary-split decision tree algorithm for classification and data mining developed by Sergej Potapov, Martin Theus and Simon Urbanek. It has **snow** and **multicore** codes, and just small changes are required for Rhpc.

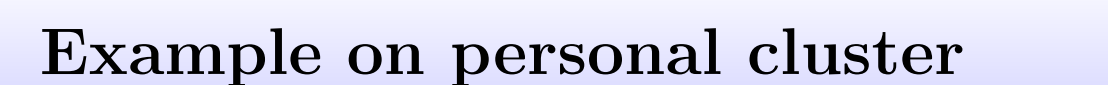

> all.equal(sqrt(1:10000),unlist(ans)) [1] TRUE > Rhpc\_finalize() > proc.time() user system elapsed 0.620 2.020 2.648

>

At present, Rhpc is a little slower than multicore.